## **NATIONAL SCHOLARSHIP PORTAL**

Website Address: **[www.scholarships.gov.in](http://www.scholarships.gov.in)**

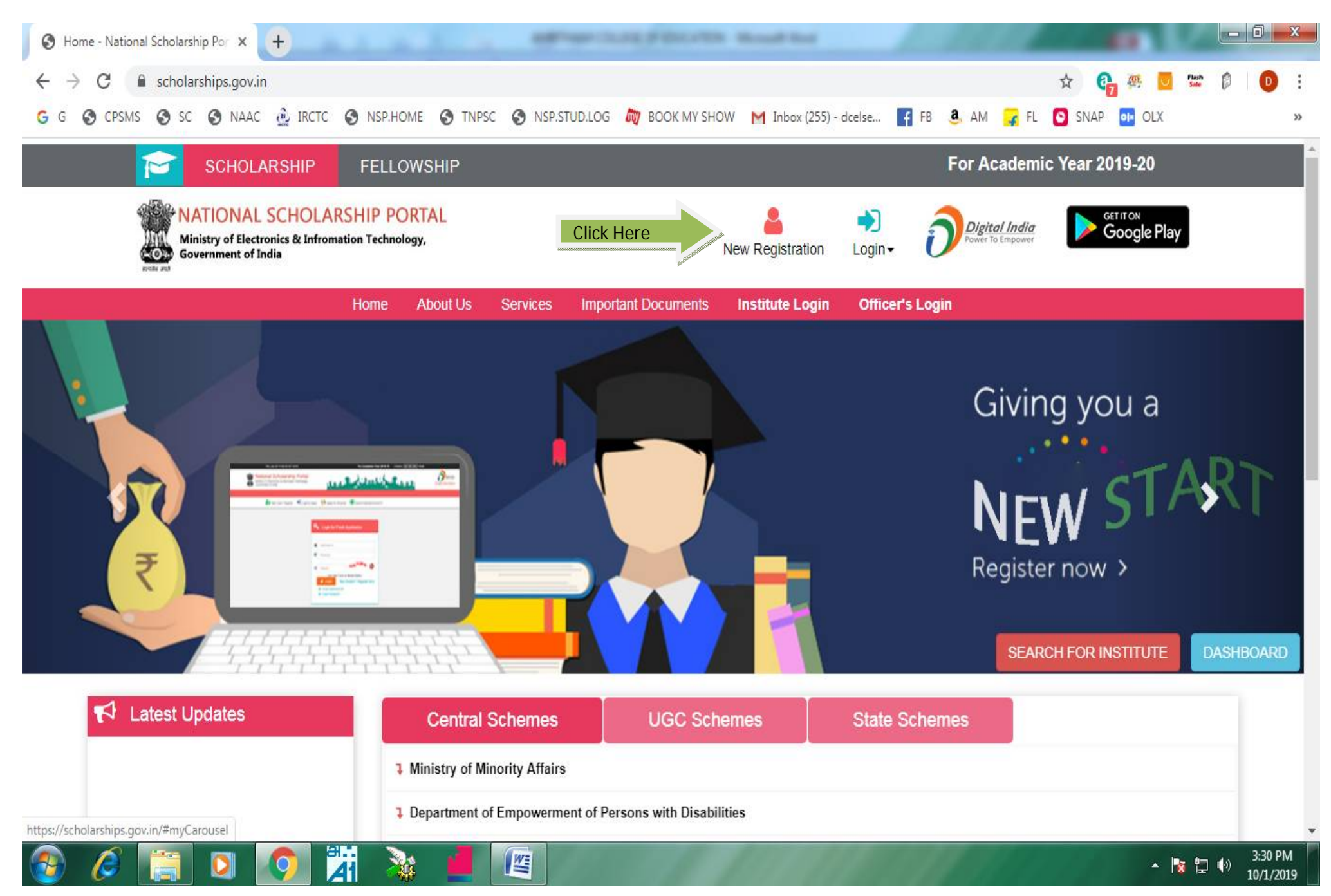

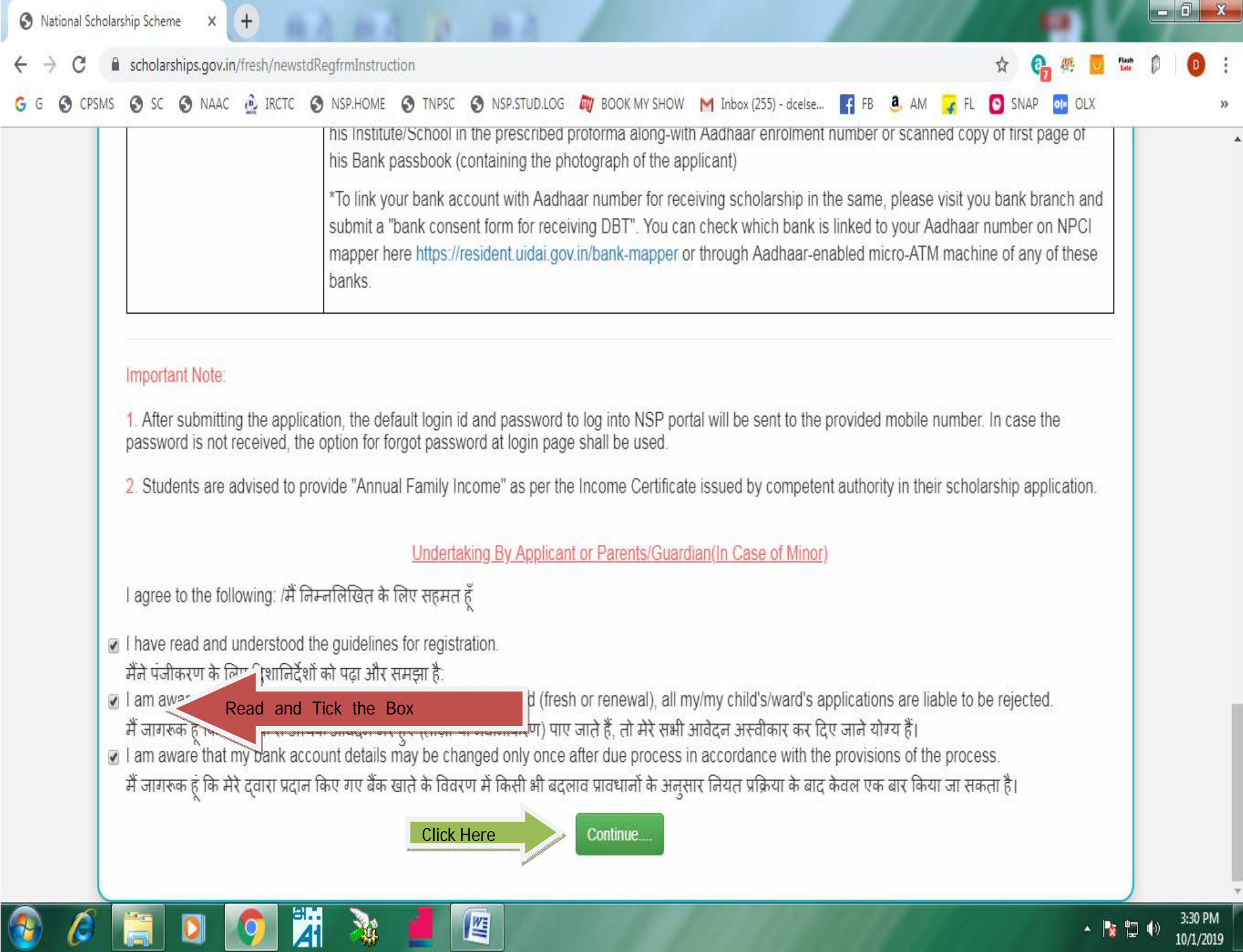

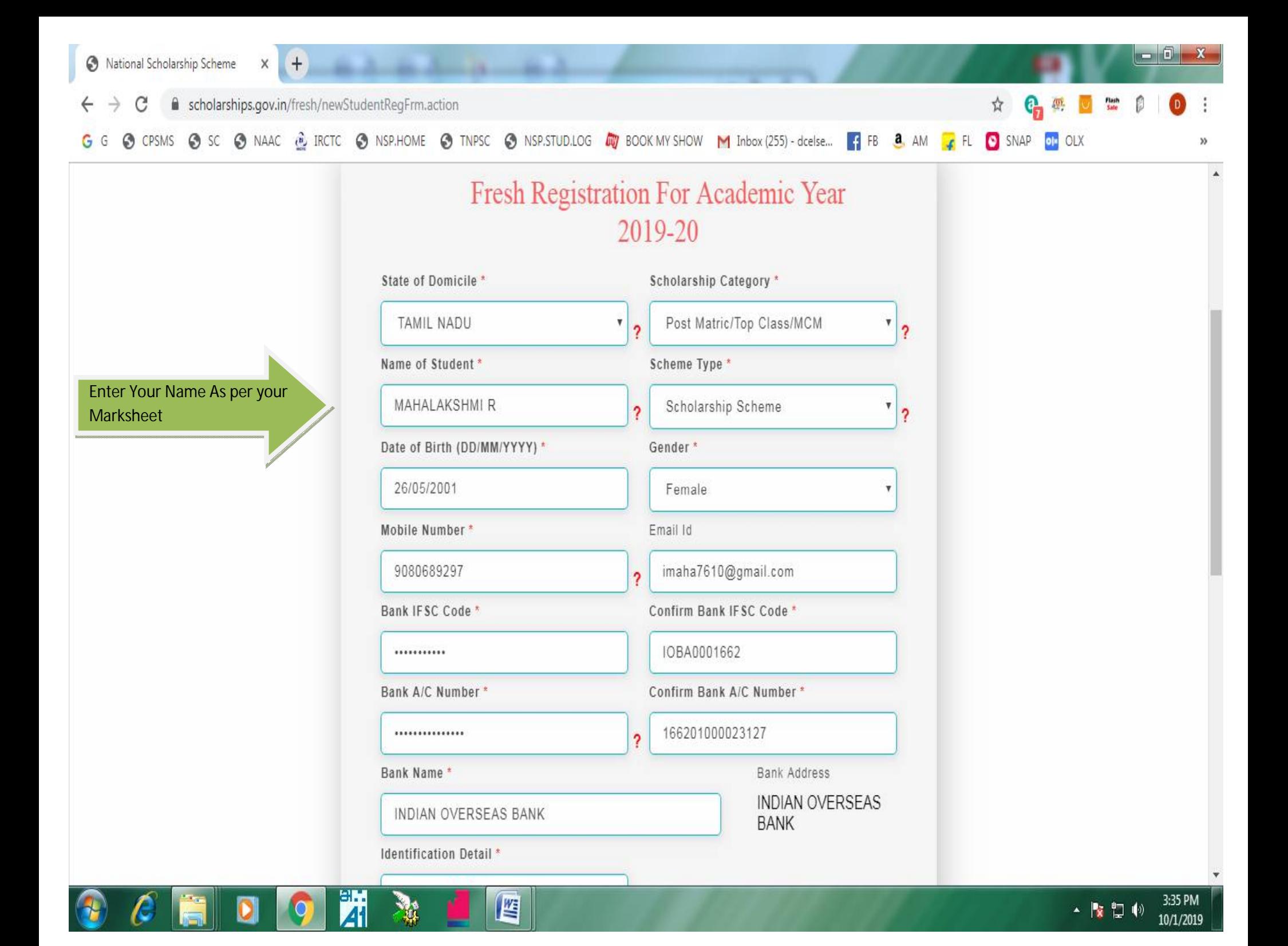

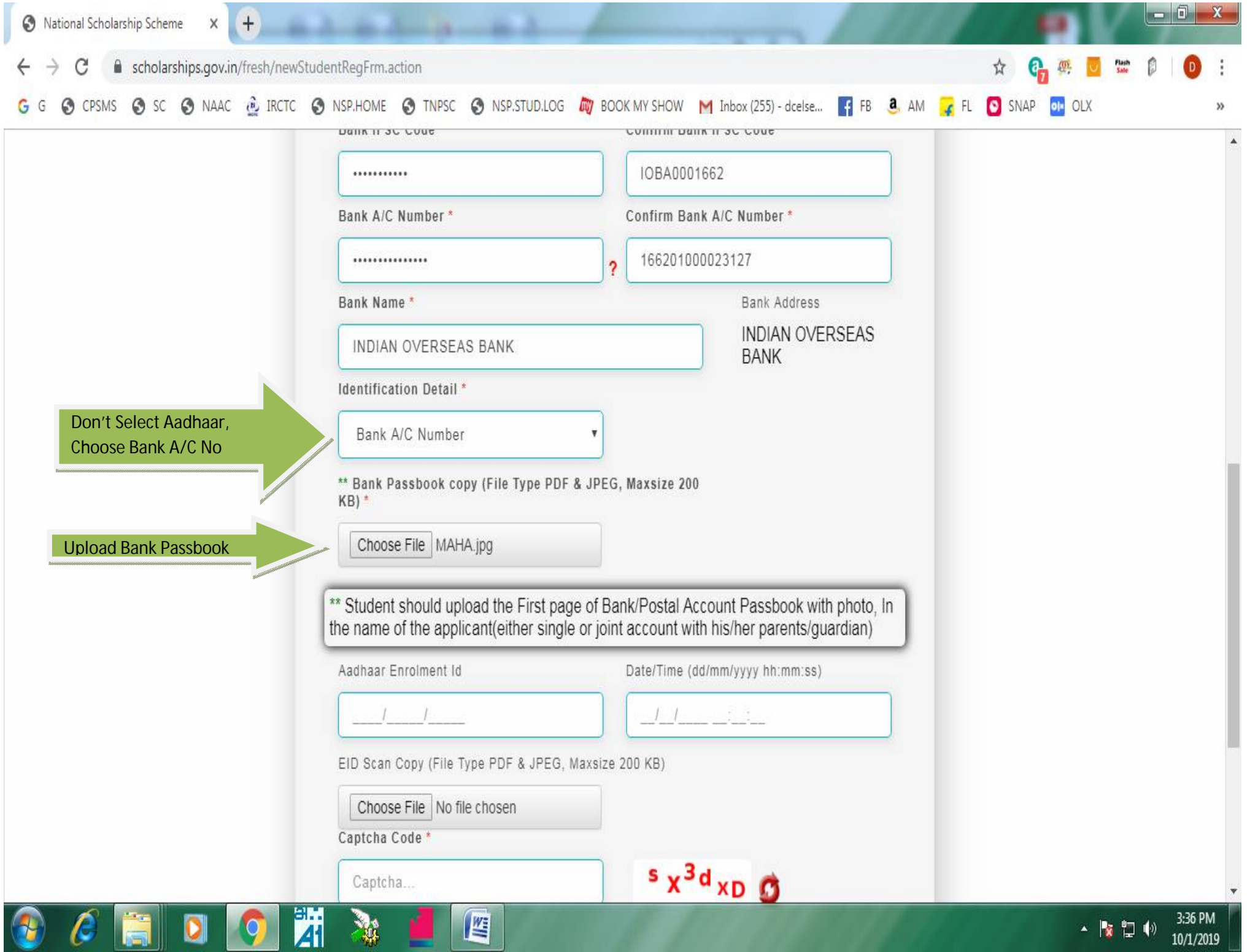

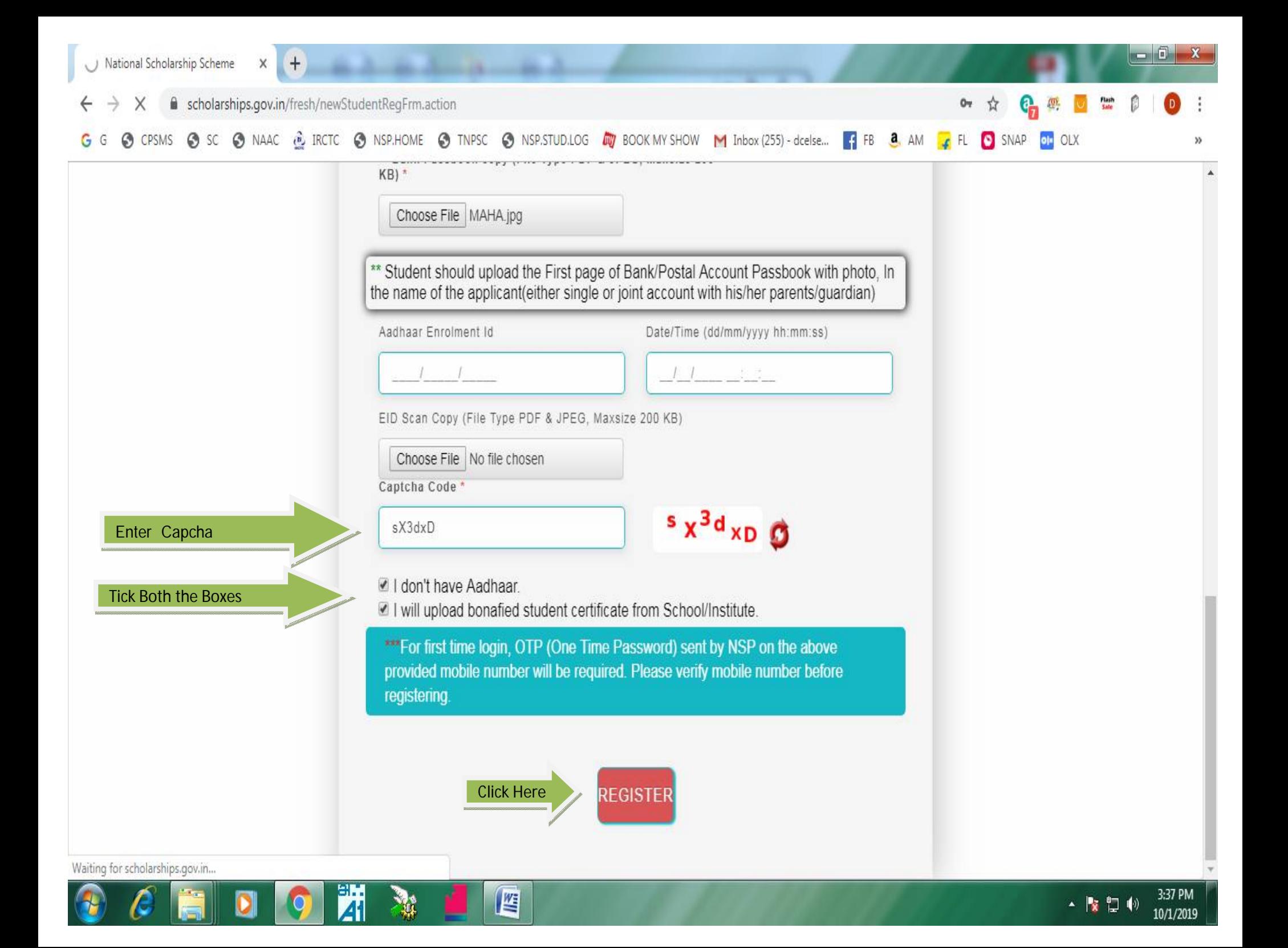

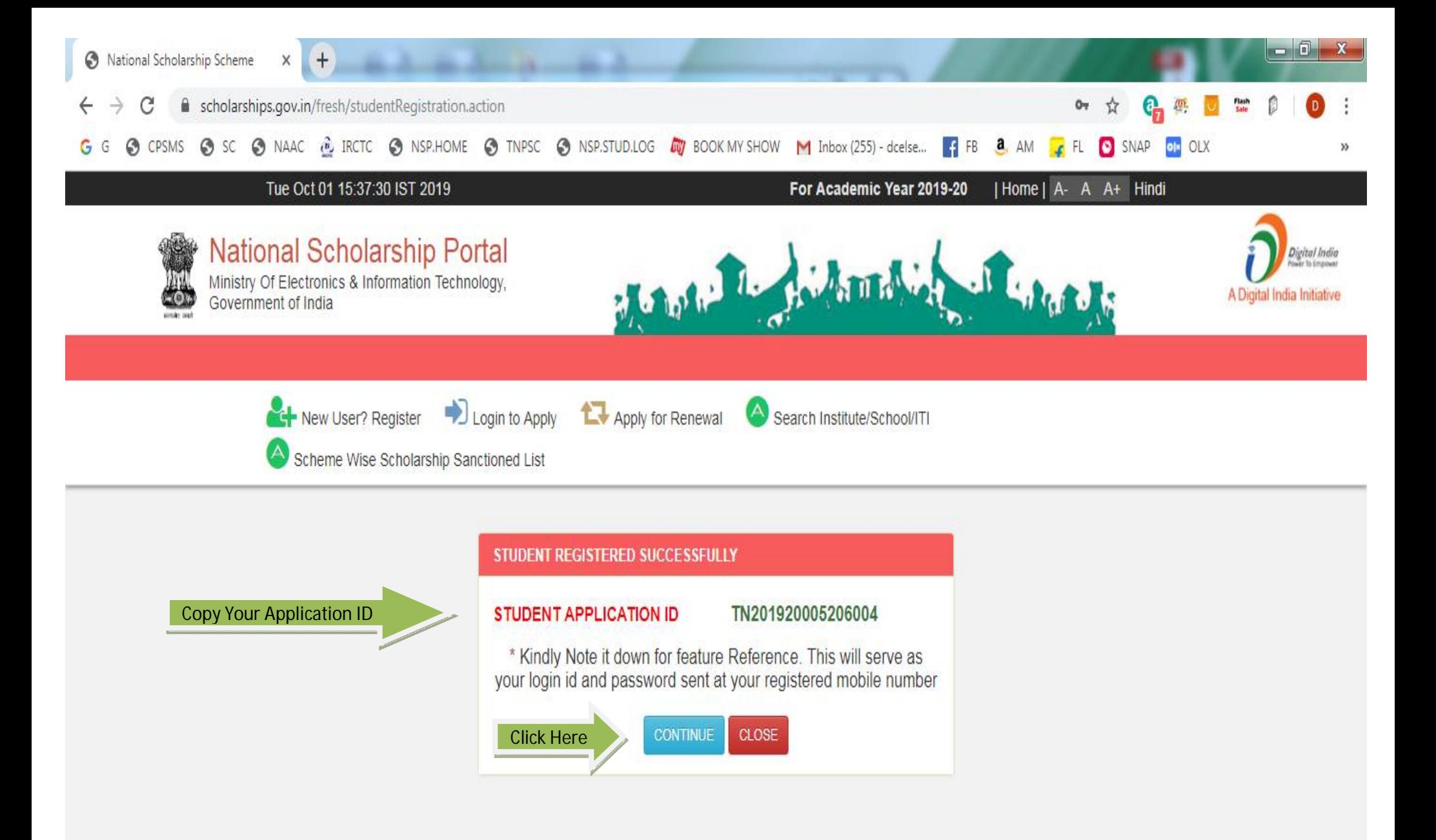

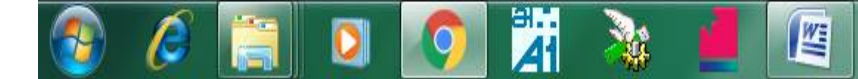

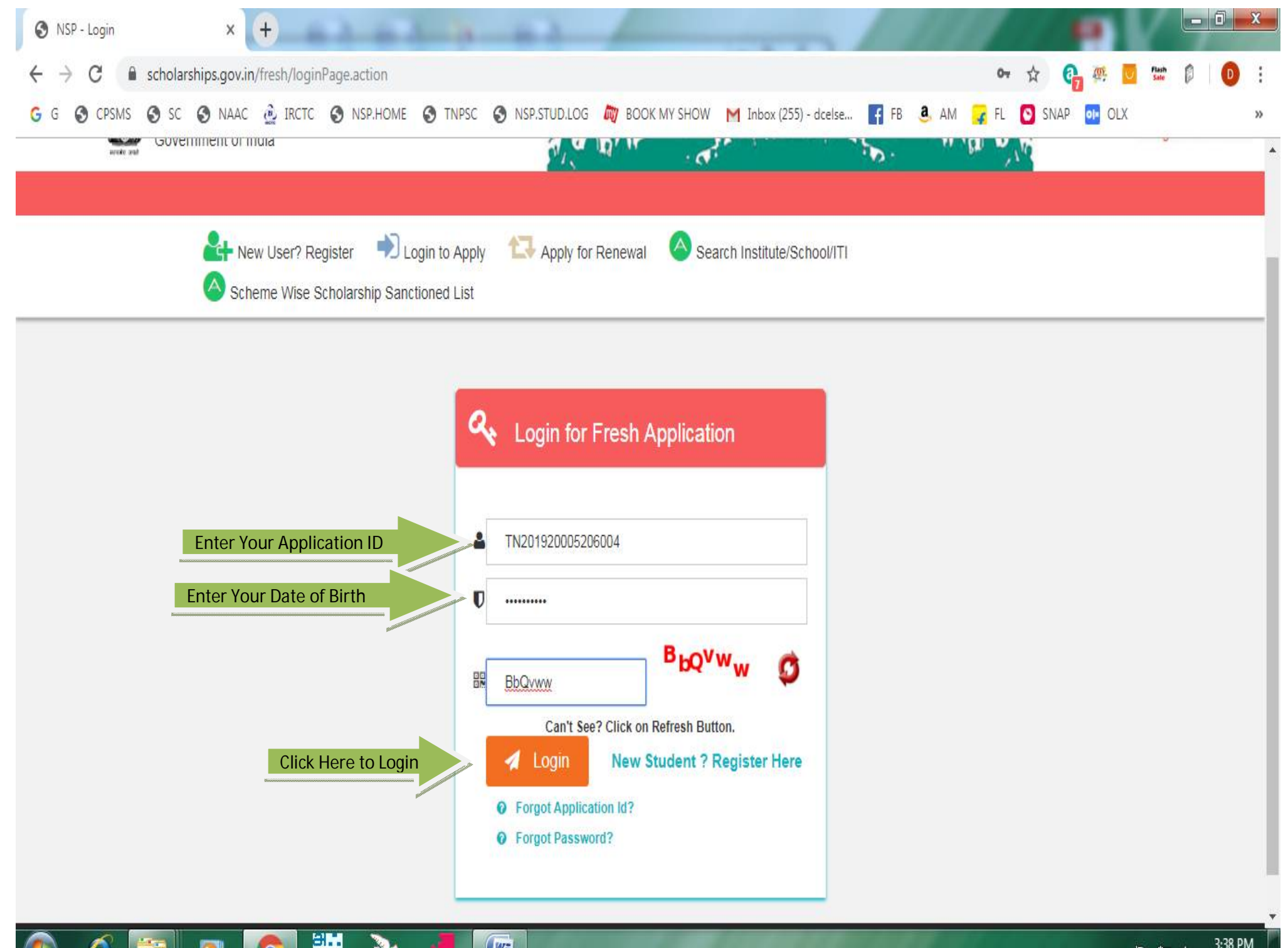

E

Å

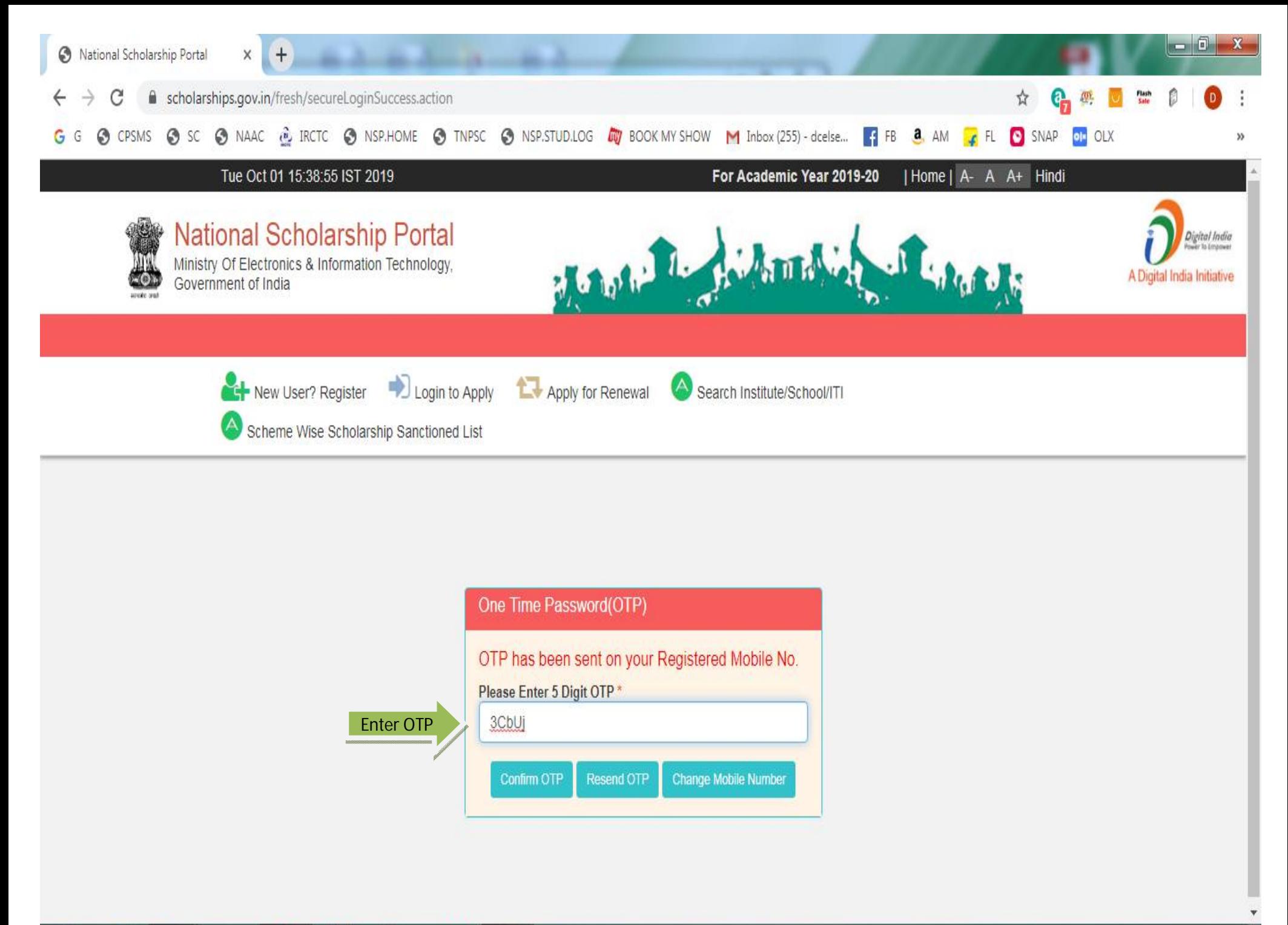

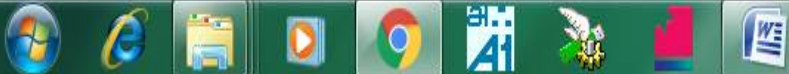

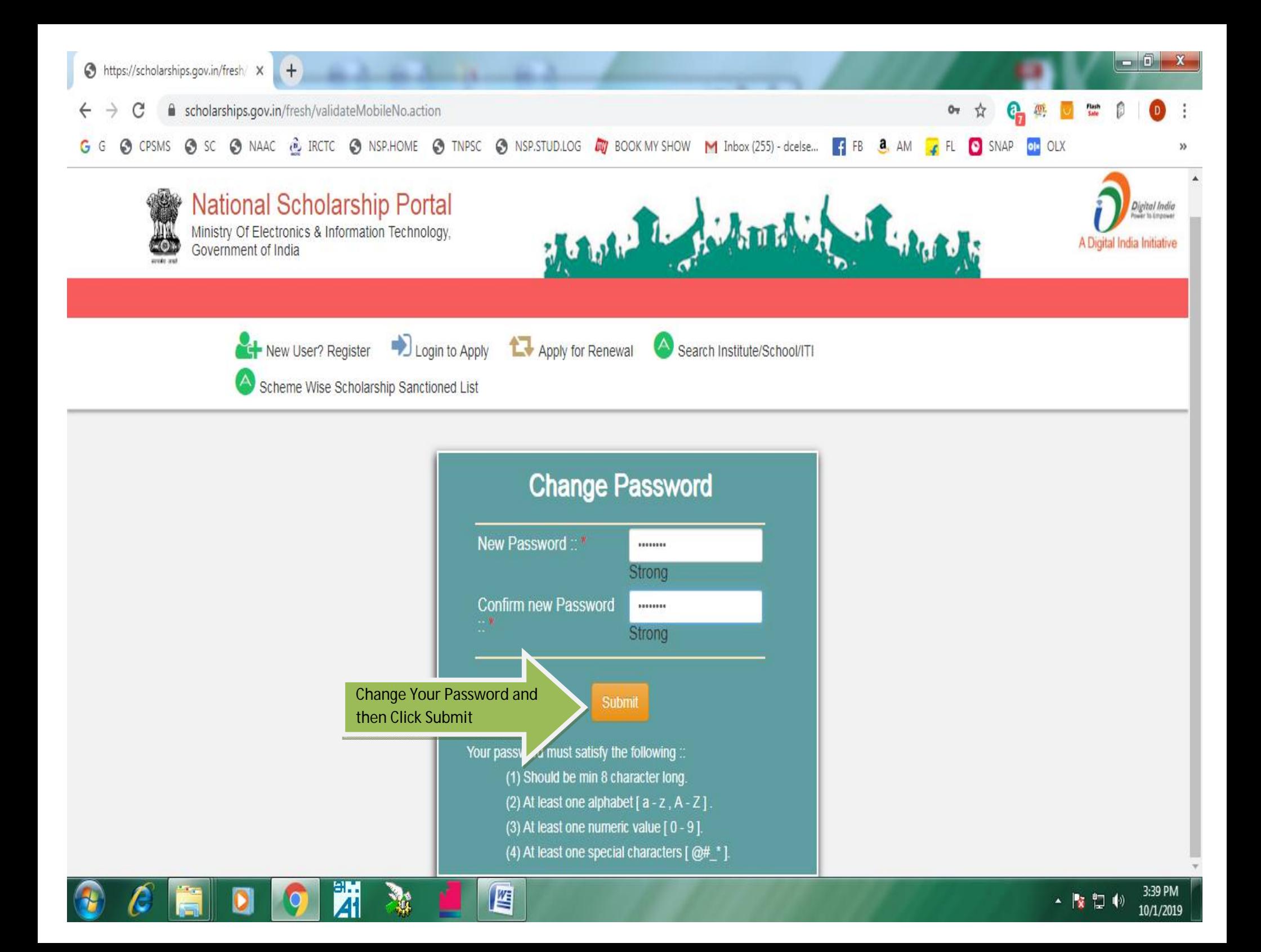

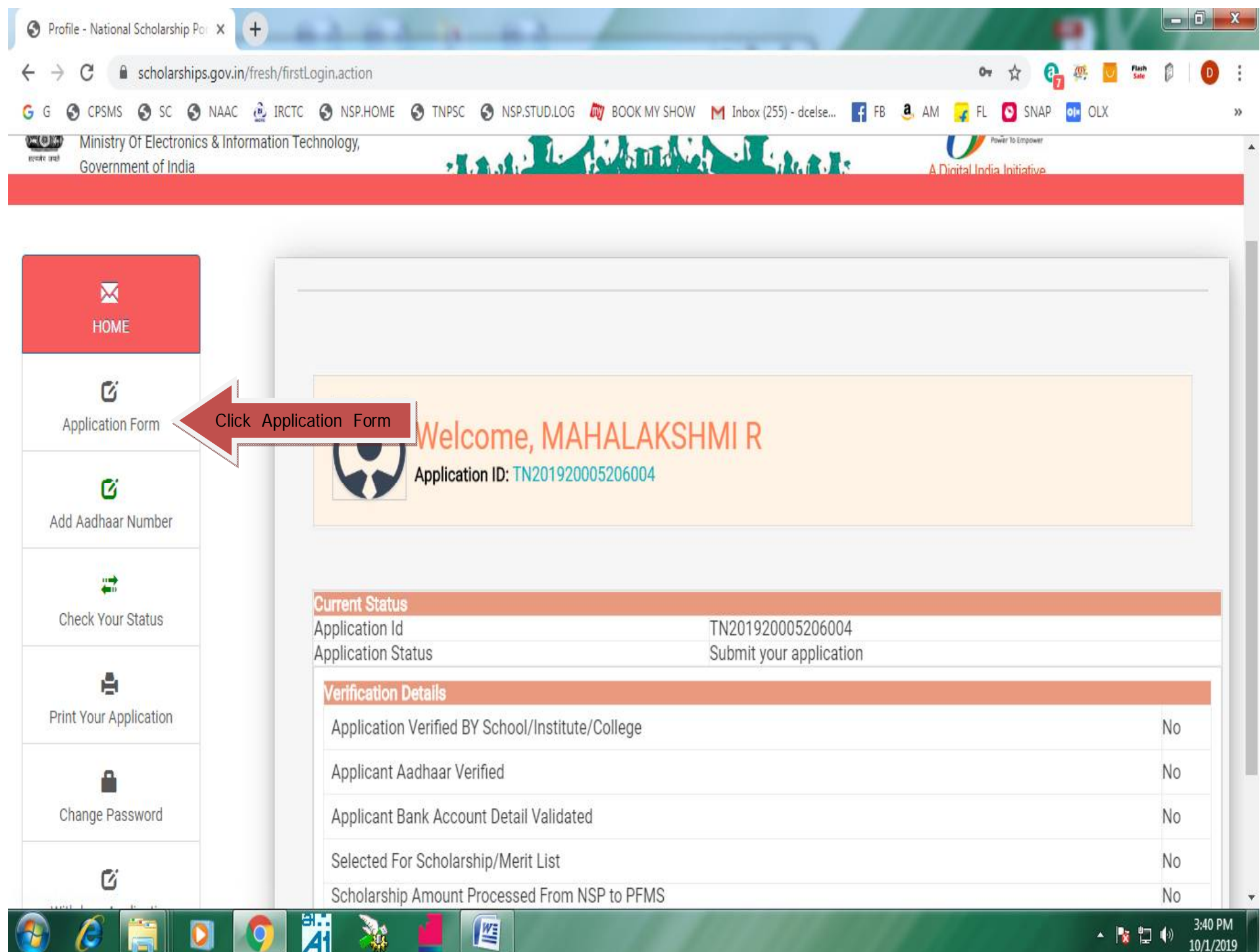

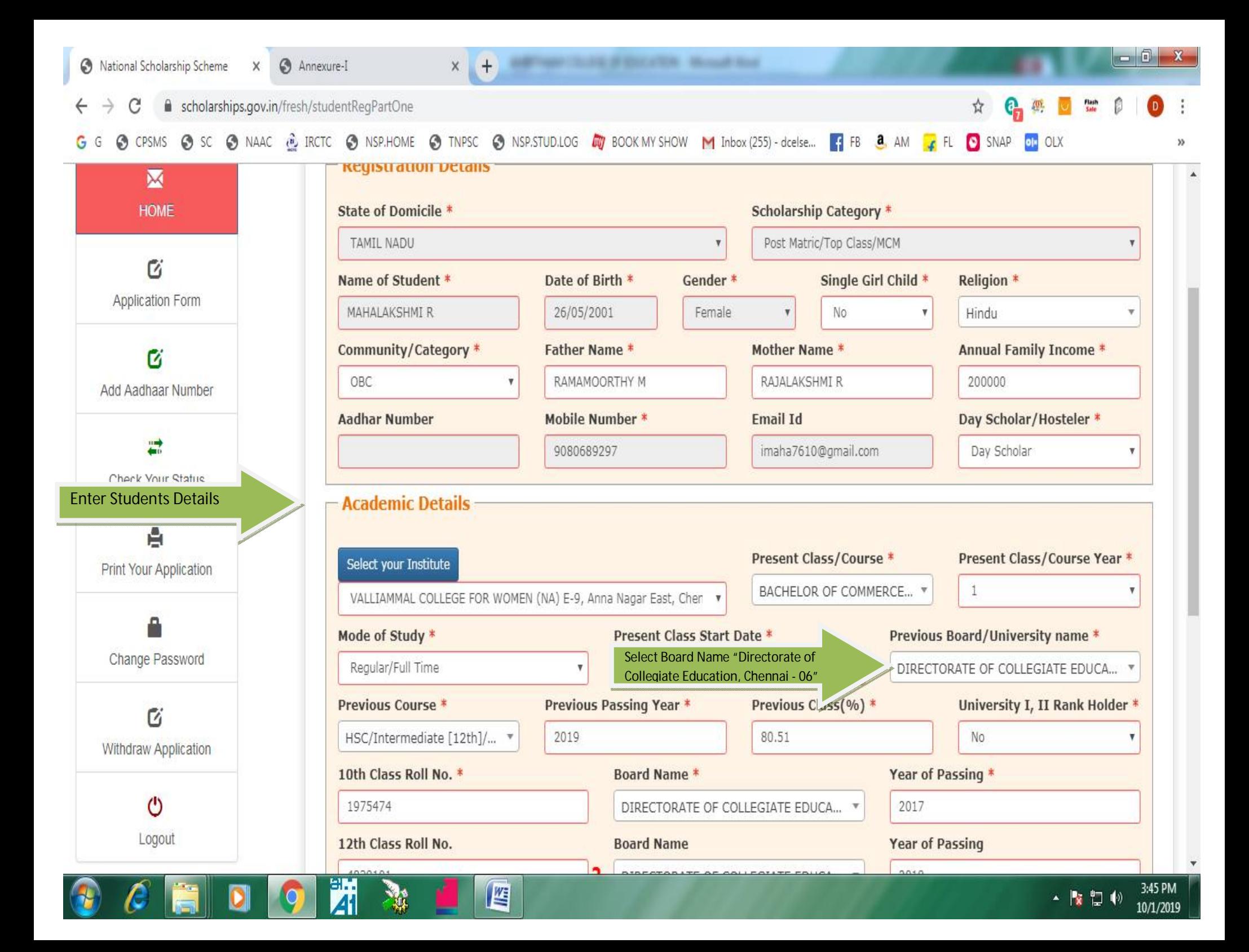

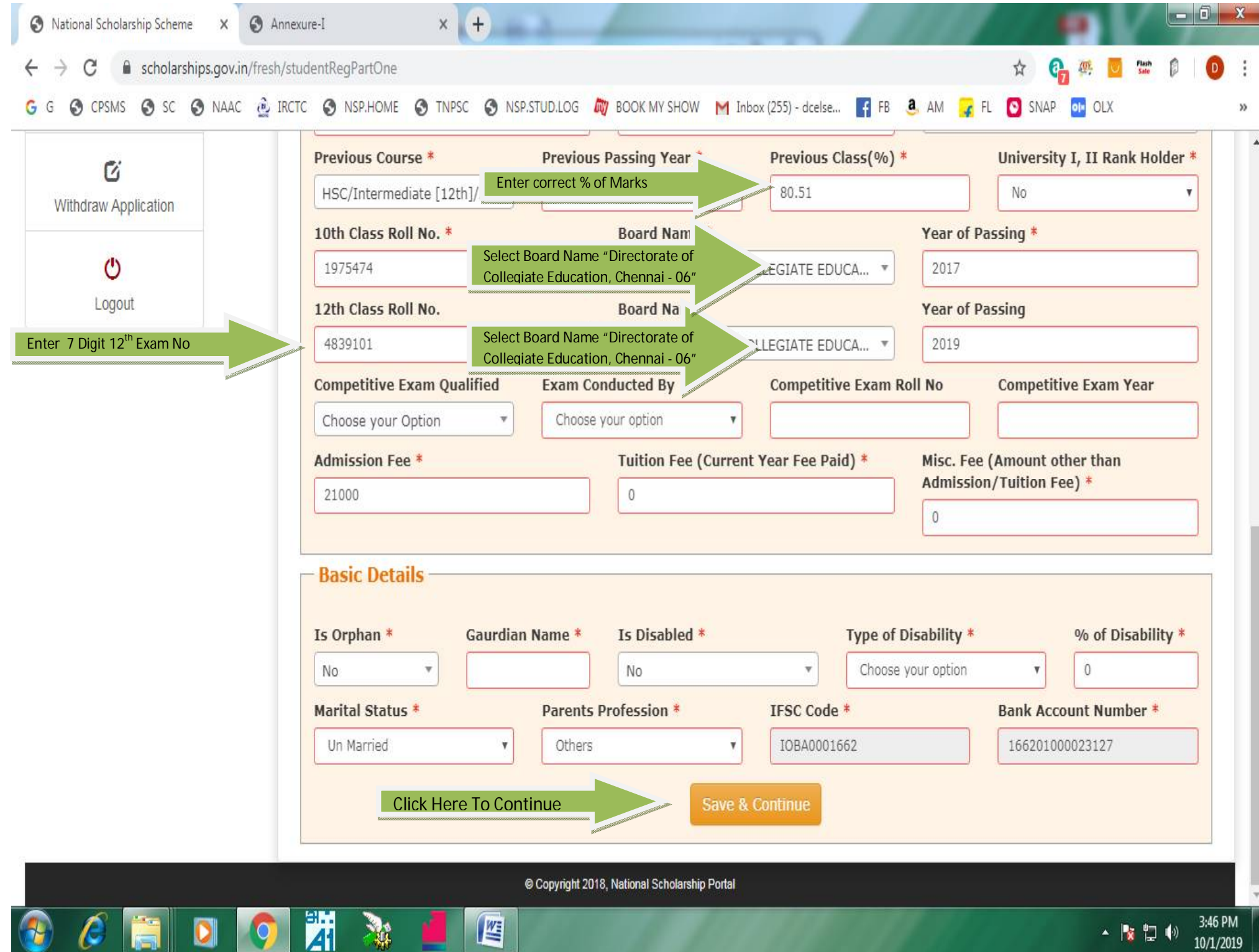

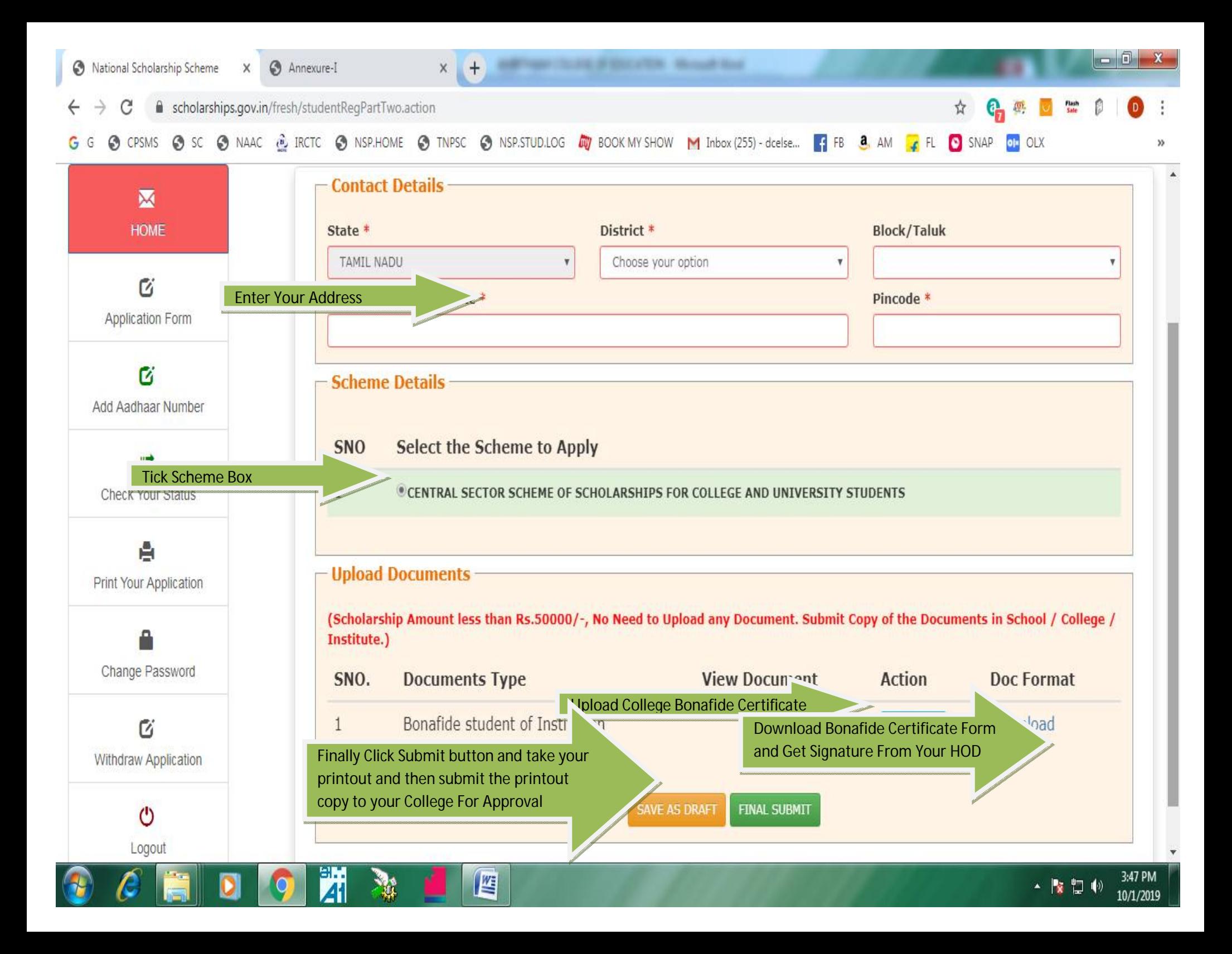